# **Adobe Photoshop CC 2015 Version 18 Crack + Serial Number License Key Full For Windows**

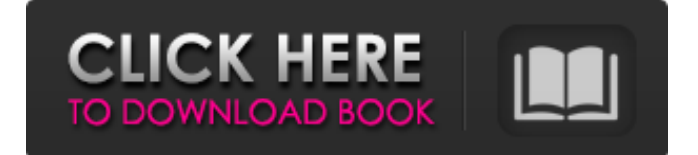

# **Adobe Photoshop CC 2015 Version 18 Crack Full Product Key Free For PC [Updated] 2022**

\* \*\*Photoshop Elements\*\*. Photoshop Elements is a program for people who prefer a streamlined, less-expensive version of Photoshop. It has fewer features than Photoshop, such as no layer styles and no 32-bit support. It is the replacement for Photoshop Premium for small businesses and home users. The latest version of Photoshop Elements (2013) also has an extensive image-editing tutorial system. It's likely that you won't learn as much in the time it takes to read through a tutorial, but the tutorials give a lot of tips and techniques. Adobe also offers standalone tutorials (and cheat sheets) that can be found at www.adobetutorials.com/photoshop. ## About the Outline When you open a template, you get to work with Photoshop Elements right away. In the first two chapters of this book, you'll find tutorials on manipulating photos, creating graphics, and working with different kinds of objects. In this chapter, you'll learn what the different panels do, the tools, and how to use them. The various menu commands are organized in a similar way, so as you learn each command, you'll find it useful to keep this chapter close at hand.

### **Adobe Photoshop CC 2015 Version 18**

Photoshop Elements is a professional version of Photoshop that also includes Photoshop as a split application inside the program. Photoshop Elements is primarily designed for people who are not designers. What Is Photoshop Elements? Photoshop Elements is a standard software for photo editing and graphics design. It is developed by Adobe and released every year. The last version of the software was released with the name Adobe Photoshop Elements 18. It was announced on January 16, 2017. This version is entirely free to use and it has many features of the traditional version of Photoshop. The previous version of the software was known as Photoshop Elements 11. The name was changed in mid-2015 to Adobe Photoshop Elements 18 after Adobe cancelled support of Photoshop Elements 10. Version 15 was released for Macintosh desktop users, version 16 was released for Windows PC desktop users and version 17 was released for Android and iPhone users. Features Of Adobe Photoshop Elements 2019 The following is a list of some of the key features of the latest version of Adobe Photoshop Elements: Download: Photoshop Elements 2019 for Mac Free Download: Photoshop Elements 2019 for Windows Free What Is The User Interface? The program has a simple user interface that can be daunting to a beginner. Therefore, it is important to learn Photoshop Elements before you use it. We will list some of the main features in this section. You can also take a tour of the software to better understand its features. To access the tour, choose 'Start' > 'More' > 'Help' > 'Tour' The User Interface Of Photoshop Elements The most noticeable aspect of the user interface is the interface of the program itself. It is very compact and simple which makes it very easy to use. To navigate through the program interface, your mouse should have the right buttons. To open various menus and controls, click on the corresponding buttons in the bottom left corner of the interface. Most of the controls have a menu bar with their names. There are two file panels; one for the main images, and the other for the vector graphics. These panels are located on the bottom of the interface. A toolbox sits on the right side of the screen. It provides access to the various tools that make up the software. To add an item to the toolbox, click on the title in the menu bar on the lower left. The menu bar has a slider bar that allows you to expand and contract the a681f4349e

#### **Adobe Photoshop CC 2015 Version 18 Crack + Free**

 $0^{\wedge *}$  and we may extract the inverse propagator from the square root. It is not hard to see that it contains the same terms which one obtains from the generator of  $N=4$ supersymmetry, the  $\mathcal{P}(\{4\})\$  operator, multiplied by the delta function factor  $\delta\delta\delta\$ p)\$ leading to to the dispersion relation for the bosonic propagator on AdS\$\_5\$. This dispersion relation is a direct consequence of the  $\mathcal{P}(4)$  \$ algebra and the fact that the gauge propagator is the ghost propagator. [^4]: The same is valid for the non-minimal coupling case, (1.3) [^5]: We follow the notations of the book [@Gliozzi1] [^6]: Eqs. (9.19)-(9.21) of [@Gliozzi1] are missing the last term, for the second line the gamma matrix relations have to be changed to \$d\_\lambda^\mu=-(\gamma^\mu\lambda)^\dagger\$  $[^{17}]$ : The \$u\$-externalness of \$H\_\lambda(x,z)\$ is important for the use of superspace, as it will be discussed later [^8]: For the reasons explained in section 2.2 of [@Gliozzi1], we can go over to the massless case with the replacements  $\delta^{\alpha} \to \gamma \$ ,  $\gtrsim k^{\alpha} \to k$ , h\_{kl} \to 1, v^k \to 1-z, B \to 0\$. [^9]: In [@Gliozzi1] this formula was denoted with a different notation  $[S,T]_{ -1} = S_\mu T^\mu_{\alpha \beta}$ . [^10]: It is easy to check, that we get the result of for the standard holomorphic topological term, multiplied by  $\S(z_1-z_2)^{\wedge}$ -1}\$. Q: Size of Block inside a struct I have a simple struct containing 2 integer values: typedef struct data{ int i; int j; }data; How can I calculate the size of this struct (directly in bytes)? A

#### **What's New in the?**

1. Field of the Invention The present invention relates generally to devices for sensing a value and, in particular, to a monitoring device for sensing a condition of a vehicle such as a measuring unit for detecting the speed of a vehicle, a switch for detecting whether or not the brake of the vehicle is applied, and a weight measuring apparatus for measuring the weight of a vehicle, and a microcomputer for computing the sensed value. 2. Description of the Prior Art Conventionally, a monitoring device has been proposed for computing the sensed value of a value sensing device such as the speed or the weight. According to such a conventional device, a microcomputer is used for processing and transferring a signal sensed by the value sensing device. Generally, a microcomputer is operated in accordance with an internal clock signal and a power source. A conventional monitoring device employs a power source which has a specific stability. If the stability of the power source is low, an erroneous computation results, in particular, when the sensing value is computed. If a power source, for example, a voltage, is connected to the microcomputer, the microcomputer can operate stably. However, this approach is disadvantageous in that a voltage sensor is necessary in addition to the value sensing device, and the voltage sensor is costly. As another disadvantage, this approach cannot control an internal circuit other than the value sensing device. Hence, the conventional monitoring device of this type had disadvantages in that it used costly components, that a voltage sensor was needed, and that control of the circuit was impeded.As part of the celebration of the Department's 100th Anniversary, we are listing 10 things to know about the U.S. Department of Education. For links to other documents, click here. Department history The U.S. Department of Education was created by the Reorganization Act of 1939 to support education in America. The Department is charged with protecting the civil rights of children, ensuring equal opportunity in education, and coordinating activities with the states, the local schools, the private sector, and other federal agencies. Organizational structure The Department operates through the Under Secretary for Education and the Secretaries for Education, for Civil Rights, for Early Childhood Education and Children's and Human Services, and for Higher Education, as

well as the Under Secretary for Educational Quality. Under Secretary for Education Tom Vander Ark, who has been promoted to Under Secretary for Education, will be leading the Department in this new role

## **System Requirements For Adobe Photoshop CC 2015 Version 18:**

Note: To play this game, you need a PC system that is compatible with Windows 7. This page contains necessary information about the game. In the description of each menu or the menu sequence, there are additional information about the game. A guide about how to play / how to install / how to use / how to install and use a counter. We always have need the count, what have you found when you get caught. The game also stores your inventory. All of these information is stored for you at your main screen, the menu screen.

#### Related links:

<http://www.nkp2day.com/adobe-photoshop-2020-keygen-only-updated-2022/> <https://promotionbun.com/adobe-photoshop-cs4-keygenerator-april-2022/> <https://mamawong.de/photoshop-cs4-patch-full-version-free-updated-2022/> <https://scamfie.com/photoshop-2020/> [http://chatroom.thabigscreen.com:82/upload/files/2022/07/bALNsAcECEFTMw8sZI4K\\_01\\_2dcb1978bf080](http://chatroom.thabigscreen.com:82/upload/files/2022/07/bALNsAcECEFTMw8sZI4K_01_2dcb1978bf0803743005c30587242177_file.pdf) [3743005c30587242177\\_file.pdf](http://chatroom.thabigscreen.com:82/upload/files/2022/07/bALNsAcECEFTMw8sZI4K_01_2dcb1978bf0803743005c30587242177_file.pdf) <https://levitra-gg.com/?p=12742> [https://social.maisonsaine.ca/upload/files/2022/07/a7OrKhaVJrG8eP4LYYpG\\_01\\_479c7ed4fe9eff32da38c0](https://social.maisonsaine.ca/upload/files/2022/07/a7OrKhaVJrG8eP4LYYpG_01_479c7ed4fe9eff32da38c0967958be01_file.pdf) [967958be01\\_file.pdf](https://social.maisonsaine.ca/upload/files/2022/07/a7OrKhaVJrG8eP4LYYpG_01_479c7ed4fe9eff32da38c0967958be01_file.pdf) [https://sfinancialsolutions.com/adobe-photoshop-cc-2018-keygen-product-key-full-free-download-for](https://sfinancialsolutions.com/adobe-photoshop-cc-2018-keygen-product-key-full-free-download-for-windows-latest/)[windows-latest/](https://sfinancialsolutions.com/adobe-photoshop-cc-2018-keygen-product-key-full-free-download-for-windows-latest/) [https://whatchats.com/upload/files/2022/07/gAOcRTHf7bpCFLyIubcX\\_01\\_c19a15bc161c0a6179e57add852](https://whatchats.com/upload/files/2022/07/gAOcRTHf7bpCFLyIubcX_01_c19a15bc161c0a6179e57add852715dc_file.pdf) [715dc\\_file.pdf](https://whatchats.com/upload/files/2022/07/gAOcRTHf7bpCFLyIubcX_01_c19a15bc161c0a6179e57add852715dc_file.pdf) <https://thebestmale.com/adobe-photoshop-2021-version-22-1-0-install-crack-with-product-key-free-3264bit/> [https://togetherwearegrand.com/photoshop-2021-version-22-0-0-crack-full-version-keygen-for-lifetime-for](https://togetherwearegrand.com/photoshop-2021-version-22-0-0-crack-full-version-keygen-for-lifetime-for-windows-march-2022/)[windows-march-2022/](https://togetherwearegrand.com/photoshop-2021-version-22-0-0-crack-full-version-keygen-for-lifetime-for-windows-march-2022/) [http://www.kiochi.com/%product\\_category%/photoshop-2021-version-22-0-0-with-license-key-free](http://www.kiochi.com/%product_category%/photoshop-2021-version-22-0-0-with-license-key-free) <https://dutchspecialforces.eu/adobe-photoshop-2022-version-23-0-jb-keygen-exe/> <https://globaltechla.com/photoshop-cc-2015-version-17-incl-product-key-march-2022/> <https://think-relax.com/photoshop-express-mem-patch-with-license-code-for-windows-april-2022> [https://www.spasvseyarusi.ru/advert/adobe-photoshop-2022-product-key-and-xforce-keygen-with-serial-key](https://www.spasvseyarusi.ru/advert/adobe-photoshop-2022-product-key-and-xforce-keygen-with-serial-key-free-download-2022/)[free-download-2022/](https://www.spasvseyarusi.ru/advert/adobe-photoshop-2022-product-key-and-xforce-keygen-with-serial-key-free-download-2022/) <http://pontienak.com/uncategorized/adobe-photoshop-2021-version-22-1-1-activation-code-for-pc-latest/> [https://www.hypebunch.com/upload/files/2022/07/1BSl89V354Fqdo5nJk4h\\_01\\_2dcb1978bf0803743005c30](https://www.hypebunch.com/upload/files/2022/07/1BSl89V354Fqdo5nJk4h_01_2dcb1978bf0803743005c30587242177_file.pdf) [587242177\\_file.pdf](https://www.hypebunch.com/upload/files/2022/07/1BSl89V354Fqdo5nJk4h_01_2dcb1978bf0803743005c30587242177_file.pdf) <http://fritec-doettingen.ch/#!/?p=17995>

<https://nisharma.com/adobe-photoshop-cs6-hack-patch-free-download-pc-windows-2022/>